## **Check Engine Ml3**

As recognized, adventure as competently as experience not quite lesson, amusement, as well as contract can be gotten by just checking out a book **Check Engine Ml3** with it is not directly done, you could assume even more just about this life, approaching the world.

We have the funds for you this proper as capably as easy artifice to get those all. We provide Check Engine Ml3 and numerous book collections from fictions to scientific research in any way. along with them is this Check Engine Ml3 that can be your partner.

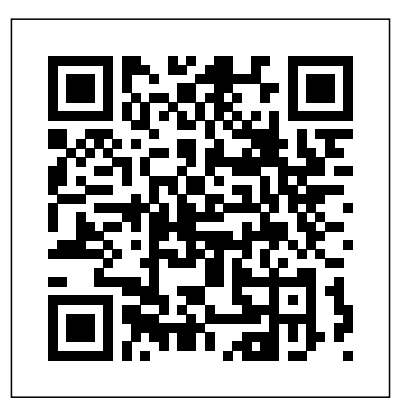

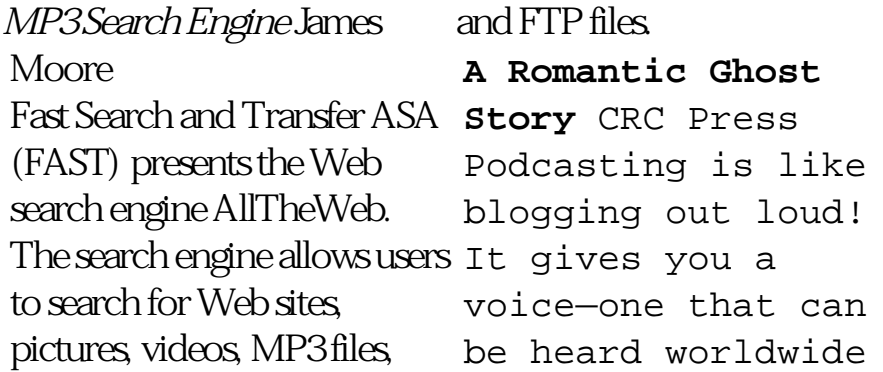

on computers, iPods, you in on recording, (if you don't

or other MP3 players. You can podcast to boost own podcast with your business, promote your passion, share your niche, whether you opinions, or just have fun. The point make your own kinds Audacity, Cakewalk is to say what you of music, educate want to say to those who want to people laugh, do hear it. With step-soundseeing tours, by-step explanations, screen shots, and tons of examples, this guide clues

producing, and hosting your very info on: Finding your voice and your and an audio card want to talk tech, listeners, make serialize your novel, or invent a new podcasting genre Getting the bare necessities

already have them), including a microphone, recording software, Audio editing software such as for PCs, GarageBand for musicality, and Audio HiJack Pro for Macs Recording, including understanding dB (decibel levels), capturing or minimizing ambient

noise, and more Editing with GarageBand or Audacity, adding bed music, and including intros and outros for a signature finishing Movable Type or podcast to be heard. Podcasting For Dummies helps you launch and promote it with info on how to: Downsize your audio Podcastamatic, and files with MP3 compression Change publicity

bit rates and sample Communicate with rates in Audacity and iTunes Create and edit your ID3 tags in Audacity or groups such as iTunes Post your show notes using RSS 2.0 feed by using blogging software or a podcast-hosting company such as Audioblog.com, Feeder Ping for

touch You want your Libsyn Simplify the course, if you want your listeners on your blog, through online discussion Yahoo! Groups or Google Groups, or on online forums Of to be a podcatcher (a listener) and subscribe to podcasts, this guide shows you how to do that, too! Complete with a companion podcast—a free weekly audio

commentary that will customers to members

keep you up to speed on the podsphere—this guide helps you get your message heard, loud and clear. New York Springer Nature

A step-by-step system for creating customers and clients for life. In a world that's difficult for business professionals to cut through noise to create relationships with their customers, organizations that focus on converting their

and helping them achieve lasting transformation rather than simply offering the transaction of choose only ideal the moment are winning. The Ultimate Marketing Engine teaches you how to develop a system to take every customer from narrative as the voice of where they are to where they want to be by building on the innovative principles first brought to grow your business with the marketing world in Duct Tape Marketing and bookintroduces the honed over three decades Customer Success Track, of working with thousands of businesses. approach to marketing

In this book, you will learn: Why strategy must come before tactics. How to narrow your focus and customers. Why no one wants what you sell – and what they actually want. How to use story and strategy. How to construct the perfect customer journey. How to your customers. This an innovative new

strategy that will transform how you view your business, your marketing and how you view every customer. The Ultimate Marketing Engine will help you take control of your marketing while creating ridiculously consistent business growth.

Linux Dictionary Little, Brown After producing superb software, most companies fail to give adequate attention to making a User Interface (UI) of equal quality for their products, leaving the end-users to play annoying guessing games. Thus, a competitor with a similar product the status of market leaders was

but with a higher quality UI can quickly decimate its rivals before incorporated in September 1998, it was operating from a two-car garage; four months later, PC Magazine named Google as the best search engine. In the US, Google is used about 67 percent of advice, other companies can the time for on-line searches. Within two months after its release, Apple sold 125,000 iPods, market could create high quality in less than two years one million, and by Christmas season 2005 a million units a week. The iPod seized 65 percent of the market and became the generic name for book: -The person in charge of a MP3 player. Among the most important reasons for Google's and Apple's impressive surge to solution was, "Absolutely

they can react. When Google was studies about good companies that their better quality UI. Good to Great by Jim Collins contains case became great. He said those companies that achieved the "great" status put the right people "on the bus and in the right seats." By following his possibly reach the status of

> "great." A company in each UI and capture most of that market. Will it be yours or someone else's? Comments: After reading a synopsis of this redoing the homepage for a renowned university said that the right." -A representative for a

worldwide Family History (Genealogy) Service said their Global Marketing Director agreed tools to improve their with the solution and shared it with both the CEO and the Director who oversees UI. -A CFO at a major insurance company agreed with my insight and said, they are going to start moving in that direction. - A Director of National Accounts for a worldwide hotel chain said, he wished he had this information earlier. His company recently had **Revolution** Kogan Page a software program created for making reservations; it was very high priced, but it was a total mess million Internet users, the and almost unusable because of the poor quality UI. VW GTI, Golf, Jetta, MK III & IV HarperCollins Leadership

Popular Science gives our readers the information and

technology and their world. The development. This will core belief that Popular Science substantially affect the business and our readers share: The future is going to be better, and science and technology are the driving forces that will help make it better.

**All You Need To Know About Music & The Internet** Limited China now contains over 250 largest in the world, and growing. Fortunes have been made, but more importantly,

society and business are being transformed along the unique lines of Chinese Internet and political character of the fastest growing economic power in the world. Red Wired takes a fascinating inside look at how China has adopted the Internet at rapid pace. Through unique access to the key players in China's Internet revolution, the authors offer a new perspective on the growth of this superpower and the role that technology has played. Moreover, they offer business lessons from Internet

companies which succeeded in this most complex and unique of markets.

## **Towards Bayesian Model-Based Demography** Doug Lescoe

Make cool stuff. If you're a designer or artist without a lot of programming experience, this book will teach you to work with 2D and 3D graphics, sound, physical interaction, and electronic circuitry to create all sorts of interesting and compelling experiences - online and off. Programming Interactivity explains

programming and electrical engineering basics, and introduces three freely available tools created specifically for artists and designers: Processing, a Java-actually make something. based programming language You'll get working code and environment for building samples you can use right projects on the desktop, Web, away, along with the or mobile phones Arduino, a background and technical system that integrates a microcomputer prototyping board, IDE, and programming language for creating your own hardware and controls OpenFrameworks, a coding framework simplified for designers and artists, using the powerful C++ programming language BTW, you don't have to wait until you finish the book to information you need to design, program, build, and troubleshoot your own projects. The cutting edge design techniques and discussions with leading artists and designers will give you the tools and inspiration

to let your imagination take flight.

## *AllTheWeb* SMT

This reference describes the role of various intermolecular and interparticle forces in determining the properties of simple systems such as gases, liquids and solids, with a special focus on more complex colloidal, polymeric and biological systems. The book provides a thorough foundation in theories and concepts of intermolecular forces, allowing researchers and students to recognize which forces are important in any particular system, as well as how to

control these forces. This third edition is expanded into three sections and contains five new chapters over the previous edition. · starts from the basics and builds up to more complex systems · covers all aspects of intermolecular and interparticle forces both at the fundamental and applied levels · multidisciplinary approach: bringing together and unifying phenomena from different fields · This new edition has an expanded Part III and new chapters on non-equilibrium (dynamic) interactions, and tribology (friction forces) Vault Guide to the Top Internet

Industry Employers Binh Nguyen You've just purchased a Kindle Fire. How do you set it up? How do you secure it? What can you do with it? In Taking Your Kindle Fire to the Max, you'll learn how to set up email, social networking, videos, music, eBooks, contacts, calendar, and navigation. Once you've discovered how to set up your accounts, check your email, and connect to the internet, you learn advanced moves that will make your Kindle Fire use similar to your laptop or desktop computing, granting you an unlimited mobile life. Customer Education Macmillan Language Central for Math helps ELLs and struggling students

develop the academic vocabulary necessary to master math. Oftentimes it's the math vocabulary, not the mathematical concepts, that hinder student mastery. Language Central for Math is designed to directly address this issue - and to reinforce the instruction given in the math classroom. The curriculum that serves as the foundation of the program was developed by Fitchburg Public School District (MA), with a goal to provide better Mathematics access to its growing ELL population. Language Central for Math incorporates this curriculum within an ELL instructional framework developed by Dr. Jim Cummins, Pearson Advisor and

Professor at Univ of Toronto. The program was designed for easy and flexible implementation: It supplements any core math program. Each lesson can be used either: 1 class/ week (ESL class) or15-20 minutes/day (before each math class).

**Chevy Astro - GMC Safari, 1985-90** Marshall Cavendish International Asia Pte Ltd

How To Launch a Podcast & Setup a Website using Wordpress.com. Start-to-Finish Tutorial. p.p1 {margin: 0.0px 0.0px 0.0px 0.0px; line-height: 16.0px; font: 14.0px Arial; color:

#333333} span.s1 {fontkerning: none} **Popular Science** Apress Presents a Web search engine for finding Indian and Pakistani MP3 music sites. Links to related FAQs and software resources. *Engineering Vibrations* Vault Inc.

This open access book presents a ground-breaking approach to developing micro-foundations for demography and migration studies. It offers a unique and novel methodology for creating empirically

grounded agent-based models interdisciplinary modelling of international migration one of the most uncertain population processes and a top-priority policy area. The book discusses in detail the process of building a simulation model of migration, based on a population of intelligent, cognitive agents, their networks and institutions, all interacting with one another. The proposed model-based approach integrates behavioural and social theory experiments on cognitive with formal modelling, by embedding the

process within a wider inductive framework based on the Bayesian statistical reasoning. Principles of uncertainty quantification are sciences more broadly. used to devise innovative computer-based simulations, and to learn about modelling the simulated individuals and the way they make decisions. The identified knowledge gaps are subsequently filled with information from dedicated laboratory aspects of human decisionmaking under uncertainty. In

this way, the models are built iteratively, from the bottom up, filling an important epistemological gap in migration studies, and social *Advances in Mobile Cloud Computing Systems* Mike Murphy LLC Presents a collection of Web search engines for musical MP3 files. MP3 is the Moving Pictures Expert Group (MPEG)-1 layer 3 format for storing digital audio. Allows users to search Mp3 Box, Mircx, and other search engines. *Structural Engineer's Pocket*

## *Book* Maria Johnsen

Describes what Web 2.0 is, looks at its core patterns and architecture, and offers information on developing applications and software for it. *MP3 and the Infinite Digital Jukebox* Elsevier

Thomas Dolby, the composer, performer, and tech pioneer, examines his life and career. Annual Report CRC Press If you want to give yourself a Web presence without spending a lot of time or money, a blog is your answer and this is your guide. Blogs (Web logs) are short, diary-like entries on a Web site that has a chronological, journal format. Fun or

informative, but not formal, blogs are easy to set up, maintain, and update. You can share your personal, stream-of-consciousness is basically blog-intensive DIY musings or your expertise on any subject ranging from your family vacation to world peace. This guide helps beginners (even technophobes) get started fast, with the essential info on: The elements of blogs, such as entries, sidebars, categories, comments, and index pages The different types of hosting services, from free to fee and from "turn key" services that are easy-to-use to DIY programs Details on two popular, free "social community" hosted Web services that are ideal for casual bloggers—MSN Spaces photos, audio, and more. It and Yahoo! 360 The scoop on

Blogger, a popular free hosted service that has some community tools like the social networks, but blogging, covering three of the most powerful and flexible blog programs—Movable Type, WordPress, and Radio Userland Hooking into RSS feeds to distribute your blog entries beyond your site Choosing a newsreader Ways to raise the visibility of your blog and make money from blogging Complete with step-by-step instructions and lots of screen shots, this guide walks you through everything from setting up your blog and posting your first entry to adding includes the URLs of lots of

sample sites to see to give you an idea of blog possibilities. In addition to the essential how-to, it *Forces* Seven Stories Press fills you in on: The blogosphere, blog culture and etiquette, snarks, macrologues, and more Moblogs that let you post entries remotely using your portable computer, PDA, or cell phone Buying a domain through a registrar such as Network Solutions, Register.com, or Go Daddy MP3 blogs, vlogs (videoblogs), photoblogging, audioblogging, podcasting, and more You know you have something to say, whether it's heavy stuff or just your thought for the day. Make your opinions known. Get your photos shown. With Blogging For Dummies, you'll soon be blogging with the

best of 'em.

*Intermolecular and Surface* The first time that Apple, Google and Microsoft found themselves sharing the same digital space was 1998. They were radically different companies and they would subsequently fight a series of pitched battles for control of different parts of the digital landscape. They could not know of the battles to come. But they would be worldchanging.This new edition of Digital Wars looks at each of these battles in turn.

Accessible and comprehensive, it analyses the very different cultures of the three companies and assesses exactly who are the victors on each front. Thoroughly updated to include information on the latest developments and rising competitors Samsung, it also include a completely new chapter on how China moved from being the assembly plant for music players and smartphones, to becoming the world's biggest smartphone business. Red Wired New Riders Pub

With recent advances in mobile communication technologies, more and more people are accessing cloud computing systems using mobile devices, such as smartphones and tablets. Unlike traditional mobile computing systems with limited capabilities, mobile cloud computing uses the powerful computing and storage resources available in the cloud to provide cutting-edge multimedia and information services. This book discusses the major research advances in mobile cloud computing systems. Contributed chapters from leading experts in this field cover different aspects of Energy-efficient task execution modeling, analysis, design, optimization, and architecture of

mobile cloud computing systems. Advances in Mobile Cloud Computing Systems begins by discussing the background, features, and available service models of mobile cloud computing. It goes on to describe a mobile cloud computing system with several third party cloud mobile media (CMM) services that offers its services to a telecom computing systems designed to operator. In this scenario, the telecom operator acts as broker

that can mix and interchange the resources offered by the different CMM service providers. Subsequent contributed chapters discuss such key research areas as that reduces the energy consumption in both mobile

devices and the cloud Design and architecture of a Proximity Cloud that delivers low-latency, bandwidth-efficient end-user services with a global footprint Virtual mobile networks in clouds that enable resource sharing between multiple mobile network operators Software piracy control framework in mobile cloud

prevent mobile application piracy Dynamic configuration of cloud radio access networks (C-RANs) to improve end-to-end TCP throughput performance in next generation wireless networks The book includes many supporting illustrations and tables along with a valuable set of references at the end of each chapter. With this

book, researchers and practitioners through new, stimulating, and chapters consist of annotated will be well-equipped to advance the research and development in this emerging field. Journal of Information Science MP3 Search EnginePresents a collection of Web search engines for musical MP3 files. MP3 is the Moving Pictures Expert Group (MPEG)-1 layer 3 format for storing digital audio. Allows users to search Mp3 Box, Mircx, and other search engines.Song Sheets to SoftwareSong Sheets to Software is about learning and teaching music

accessible means - landmark resource for anyone who wants to know more about music, the book is divided into five chapters. Chapter 1 is a detailed history of songs sheets, covering early American religious, folk and popular music in print, as well as songs in musicals, silent films, talkies, radio and records. Chapter 2 covers print music royalties, copyright laws, formats and terms, while the last three

computers and the Internet. A software titles, 6,000+ musiclistings of 600+ music related web sites for musicians, and Internet tech terms.Journal of Information ScienceMP3 and the Infinite Digital Jukebox A thorough study of the oscillatory and transient motion of mechanical and structural systems, Engineering Vibrations, Second Edition presents vibrations from a unified point of view, and builds on the first edition with additional chapters and

sections that contain more advanced, graduate-level topics. Using numerous examples and case studies to

r